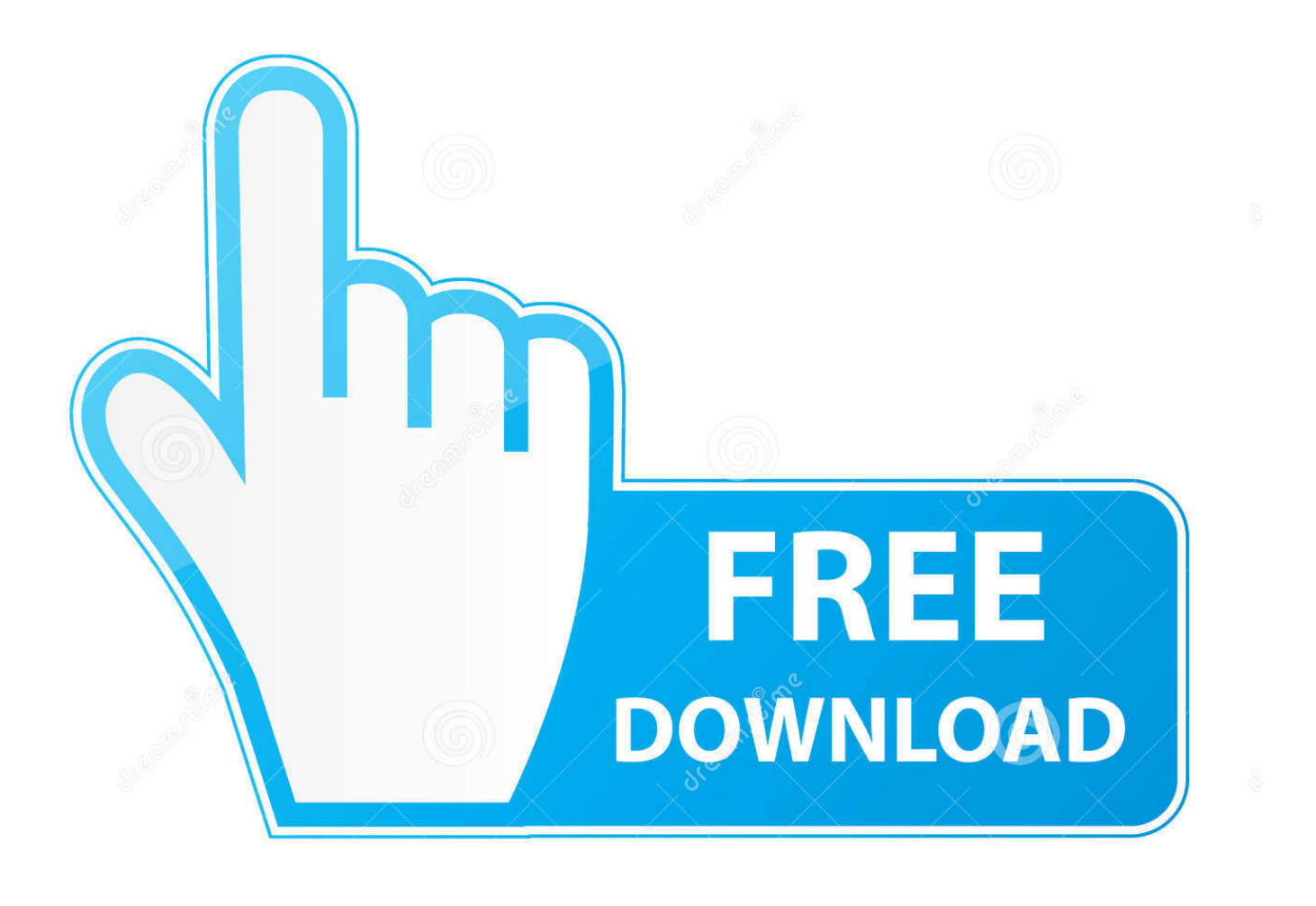

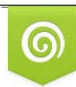

Download from Dreamstime.com previewing purposes only D 35103813 C Yulia Gapeenko | Dreamstime.com

É

[Yomvi Para Todos](https://blltly.com/1ujkqb)

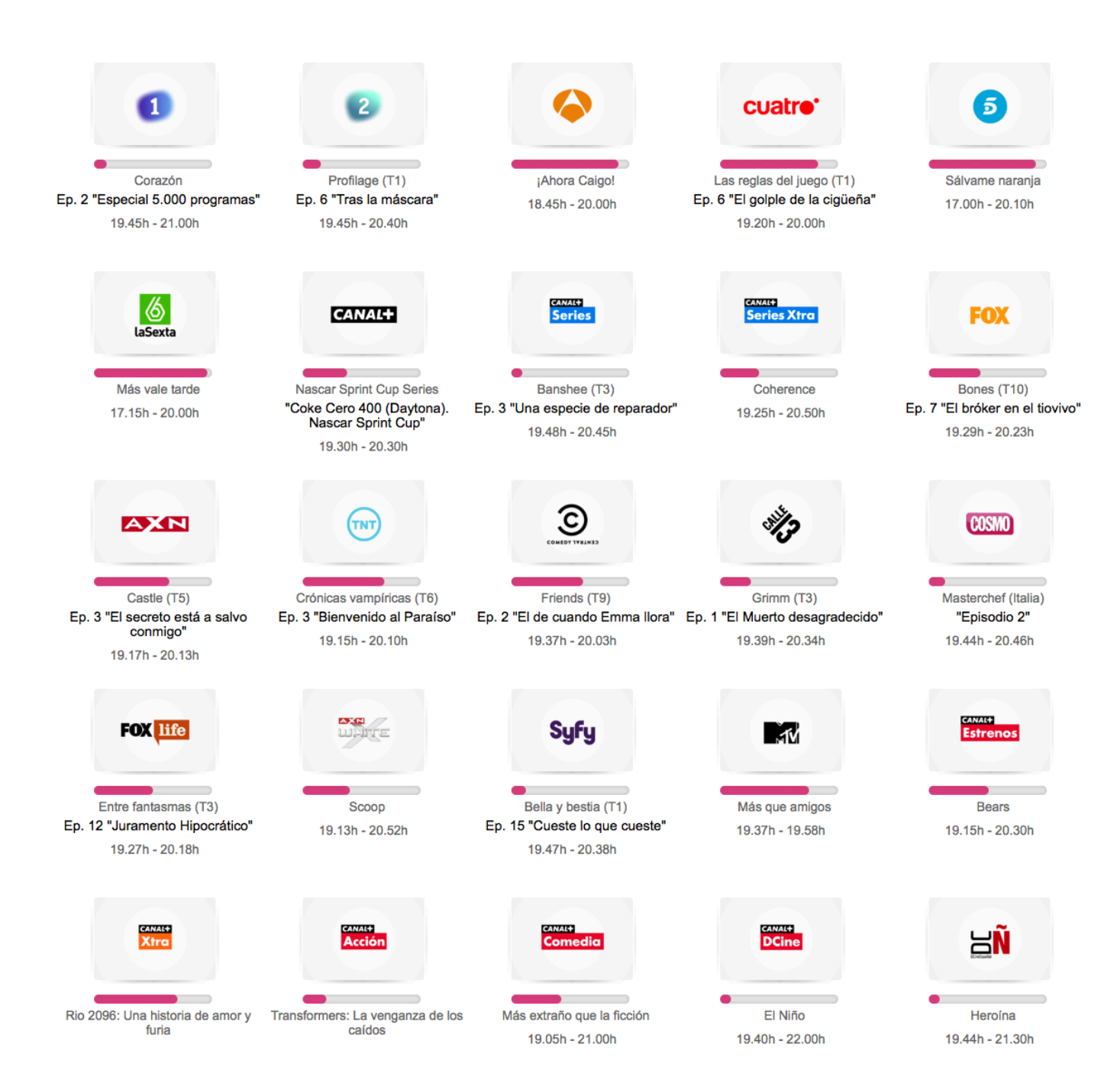

## [Yomvi Para Todos](https://blltly.com/1ujkqb)

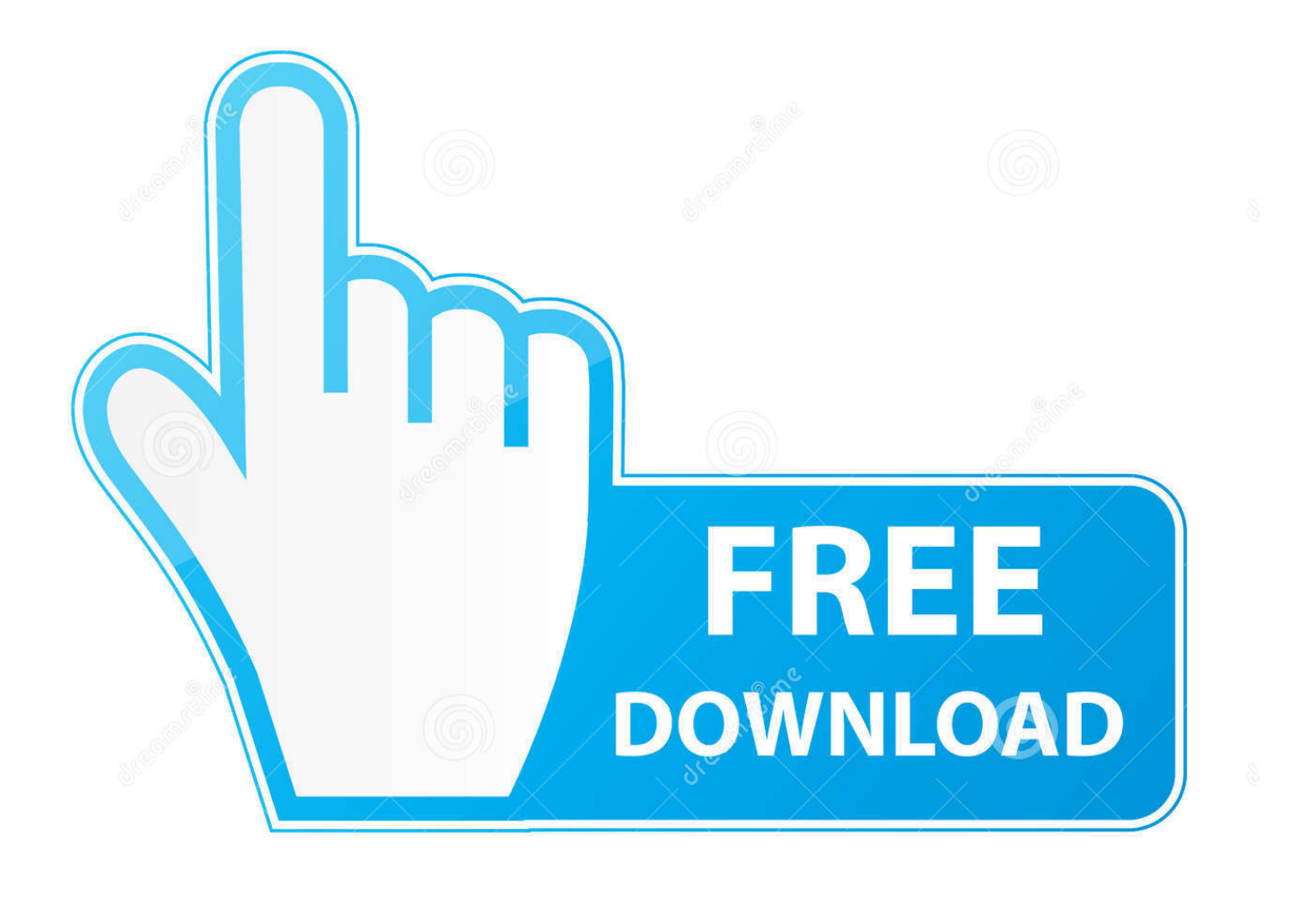

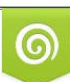

Download from Dreamstime.com or previewing purposes only D 35103813 O Yulia Gapeenko | Dreamstime.com

P

La mejor televisión de pago en tu ordenador. Yomvi es el servicio online de Canal+ para ver su contenido a través de Internet por streaming y bajo demanda. Con ...

En Movistar+ están de renovación. Además de un importante cambio de tarifas en sus tarifas Fusión (que pasarán a incluir el fútbol pero .... Qué es Yomvi, actualmente conocido como Movistar+ en tus dispositivos, y cómo puedes acceder a esta plataforma si ya eres cliente de Movistar .... Beckett y la comisaría investigan el asesinato de un estudiante de inglés. Pero cuando ningún compañero de clase quiere hablar con la policía, Castle decide ...

## [Looxi Beauty New "Bronzed Bombshell" Collection: Swatches and discount code](https://ticeahecom.storeinfo.jp/posts/15825159)

YOMVI no para de crecer: cada ususario de Movistar+ puede disfrutar sin coste añadido de los mejores contenidos de la plataforma donde quiera .... Yomvi fue un servicio de vídeo bajo demanda online perteneciente al grupo Telefónica, exclusivo para Movistar+. El 8 de agosto de 2016 se eliminó la marca y ... [Aurora 3D Presentation 20.01.30 with Serial Key](https://hub.docker.com/r/tomsoftsimppel/aurora-3d-presentation-200130-with-serial-key)

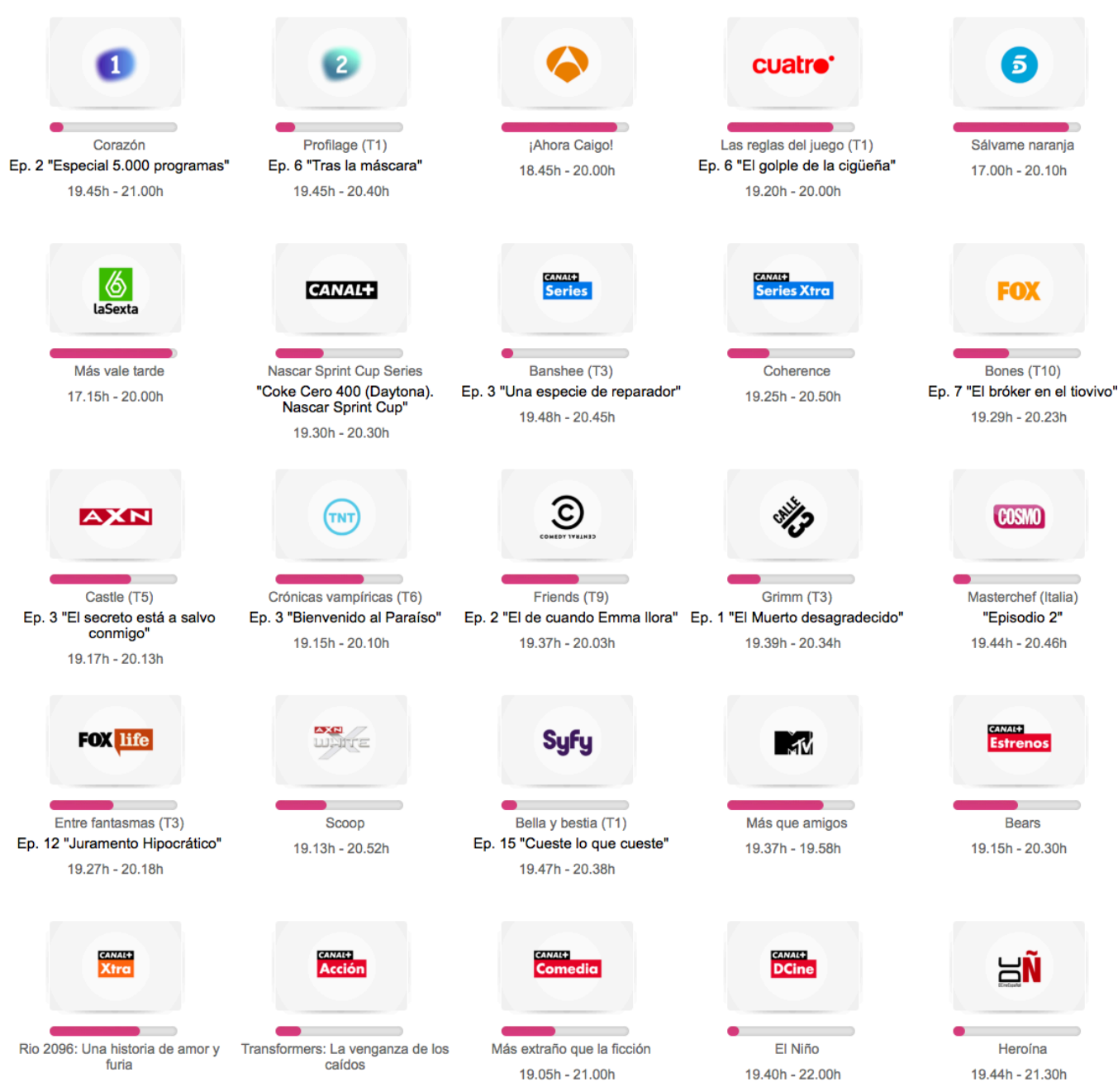

[How to install Android 5.1.1 Lollipop in Samsung S6 Edge](https://dangpretmiophar.over-blog.com/2021/03/How-to-install-Android-511-Lollipop-in-Samsung-S6-Edge.html)

## [avg pc tuneup 2020 crack With Serial Key Free Download](http://gozukikima.tistory.com/4)

 Utiliza la extensión para acceder a los contenidos de Movistar+ desde Chrome ¿Buscas un todo en uno? Movistar+ es el servicio que te .... Para registrarse en Yomvi tendrás que acceder a la web de Movistar+ y activar el servicio. Te pedirán una serie de datos personales que tendrás que rellenar ... [Ashampoo Photo Commander 16 Torrent](https://plicharcares.localinfo.jp/posts/15825158)

## Dexpot v1.6.14 (20)

Yomvi era la plataforma multidispositivo abierta a cualquiera que pasó a ser exclusiva de clientes Movistar+ después de un tiempo. En ese .... Of course, to use the app you need a YOMVI account and a subscription to their service. With that, you can enjoy movies, series, kids' shows, documentaries, .... El mayor tablón de anuncios vendo yomvi. Descubre en Milanuncios.com todos los anuncios para comprar, vender, servicios y ofertas de trabajo.. ¿Cómo descargo Yomvi en mi smartphone o tablet? Movistar ha desarrollado para Yomvi un buen número de aplicaciones para los distintos .... Comienza a ver lo que quieras en tu móvil y termina viéndolo en la tablet o en ... Para usar la aplicación Movistar+ necesitas introducir tu usuario y contraseña .... varios diseños Zapatos 2018 nuevo lanzamiento Yomvi para Smart TV App 2020 ↓ <sup>[2]</sup> Instalar nueva versión <sup>[2]</sup>. varios diseños Zapatos 2018 .... 1-16 de 73 resultados para "yomvi".. Sofia se lleva el chasco de tener que compartir a su mamá con Ámber y James durante su picnic anual del Día de la Madre. eff9728655 [WinUtilities Serial 14.66 With Serial key Free Download](https://winutilities-serial-1466-with-serial-key-free-d-33.peatix.com/view)

eff9728655

[HyperSnap 8.16.15 License Key Full Free Download](https://chobuvaswebs.theblog.me/posts/15825160) [Orc Colony Free Download](https://selcetaver.mystrikingly.com/blog/orc-colony-free-download) [PDFelement 6 Pro 6.4.4](https://umtusgarad.over-blog.com/2021/03/PDFelement-6-Pro-644.html)